# grandprof.net

## **Durée : 4 heures**

# **Baccalauréat S Antilles-Guyane 18 juin 2013**

**EXERCICE 1 5 points Commun à tous les candidats**

**Description de la figure dans l'espace muni du repère orthonormé**  $\left(A; \overrightarrow{AB} ; \overrightarrow{AD} ; \overrightarrow{AE}\right)$ : *ABCDEFGH* désigne un cube de côté 1. On appelle  $\mathscr{P}$  le plan ( $AFH$ ). Le point *I* est le milieu du segment [*AE*], le point *J* est le milieu du segment [*BC*], le point *K* est le milieu du segment [*HF*], le point *L* est le point d'intersection de la droite  $(EC)$  et du plan  $\mathcal{P}$ .

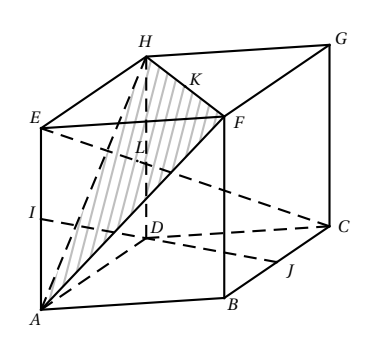

*Ceci est un questionnaire à choix multiples (QCM). Pour chacune des questions, une seule des quatre affirmations est exacte. Le candidat indiquera sur sa copie le numéro de la question et la lettre correspondant à la réponse choisie. Aucune justification n'est demandée. Une réponse exacte rapporte un point, une réponse fausse ou une absence de réponse ne rapporte aucun point.*

- **1. a.** Les droites (*IJ*) et (*EC*) sont strictement parallèles.
	- **b.** Les droites (*I J*) et (*EC*) sont non coplanaires.
	- **c.** Les droites (*I J*) et (*EC*) sont sécantes.
	- **d.** Les droites (*I J*) et (*EC*) sont confondues.
- **2. a.** Le produit scalaire  $\overrightarrow{AF} \cdot \overrightarrow{BG}$  est égal à 0.
	- **b.** Le produit scalaire  $\overrightarrow{AF} \cdot \overrightarrow{BG}$  est égal à (−1).
	- **c.** Le produit scalaire  $\overrightarrow{AF} \cdot \overrightarrow{BG}$  est égal à 1.
	- **d.** Le produit scalaire  $\overrightarrow{AF} \cdot \overrightarrow{BG}$  est égal à 2.
- **3.** Dans le repère orthonormé  $\overrightarrow{A}$ ;  $\overrightarrow{AB}$  ;  $\overrightarrow{AD}$  ;  $\overrightarrow{AE}$  }:
	- **a.** Le plan  $\mathcal{P}$  a pour équation cartésienne :  $x + y + z 1 = 0$ .
	- **b.** Le plan  $\mathcal P$  a pour équation cartésienne :  $x y + z = 0$ .
	- **c.** Le plan  $\mathcal{P}$  a pour équation cartésienne : −*x* + *y* + *z* = 0.
	- **d.** Le plan  $\mathcal{P}$  a pour équation cartésienne :  $x + y z = 0$ .
- **4. a.**  $\overrightarrow{EG}$  est un vecteur normal au plan  $\mathscr{P}.$ 
	- **b.**  $\overrightarrow{EL}$  est un vecteur normal au plan  $\mathcal{P}$ .
	- **c.**  $\overrightarrow{IJ}$  est un vecteur normal au plan  $\mathscr{P}.$
	- **d.**  $\overrightarrow{DI}$  est un vecteur normal au plan  $\mathcal{P}$ .

$$
5. \quad \mathbf{a.} \quad \overrightarrow{AL} = \frac{1}{2}\overrightarrow{AH} + \frac{1}{2}\overrightarrow{AF} \, .
$$

- **b.**  $\overrightarrow{AL} = \frac{1}{3}\overrightarrow{AK}$ .
- **c.**  $\overrightarrow{ID} = \frac{1}{2}\overrightarrow{IJ}$ .
- **d.**  $\overrightarrow{AL} = \frac{1}{3}\overrightarrow{AB} + \frac{1}{3}\overrightarrow{AD} + \frac{2}{3}\overrightarrow{AE}$ .

## **EXERCICE 2 5 points Commun à tous les candidats**

## **Partie A**

Soient *n* un entier naturel, *p* un nombre réel compris entre 0 et 1, et *X<sup>n</sup>* une variable aléatoire suivant une loi binomiale de paramètres *n* et *p*. On note  $F_n = \frac{X_n}{n}$  et *f* une valeur prise par *F<sub>n</sub>*. On rappelle que, pour *n* assez grand, l'intervalle  $\left\lceil p - \frac{1}{\sqrt{p}} \right\rceil$  $\frac{1}{n}$ ;  $p + \frac{1}{\sqrt{n}}$  $\frac{1}{n}$ contient la fréquence *f* avec une probabilité au moins égale à 0,95.

En déduire que l'intervalle  $\left[f-\frac{1}{\sqrt{p}}\right]$  $\frac{1}{n}$ ;  $f + \frac{1}{\sqrt{n}}$  $\left\lfloor \frac{n}{n} \right\rfloor$  contient *p* avec une probabilité au moins égale à 0,95.

## **Partie B**

On cherche à étudier le nombre d'étudiants connaissant la signification du sigle URSSAF. Pour cela, on les interroge en proposant un questionnaire à choix multiples. Chaque étudiant doit choisir parmi trois réponses possibles, notées *A*, *B* et *C*, la bonne réponse étant la *A*.

On note *r* la probabilité pour qu'un étudiant connaisse la bonne réponse. Tout étudiant connaissant la bonne réponse répond *A*, sinon il répond au hasard (de façon équiprobable).

- **1.** On interroge un étudiant au hasard. On note :
	- *A* l'évènement « l'étudiant répond *A* »,
	- *B* l'évènement « l'étudiant répond *B* »,
	- *C* l'évènement « l'étudiant répond *C* »,
	- *R* l'évènement « l'étudiant connait la réponse »,
	- *R* l'évènement contraire de *R*.
	- **a.** Traduire cette situation à l'aide d'un arbre de probabilité.
	- **b.** Montrer que la probabilité de l'évènement *A* est  $P(A) = \frac{1}{3}(1+2r)$ .
	- **c.** Exprimer en fonction de *r* la probabilité qu'une personne ayant choisie *A* connaisse la bonne réponse.
- **2.** Pour estimer *r* , on interroge 400 personnes et on note *X* la variable aléatoire comptant le nombre de bonnes réponses. On admettra qu'interroger au hasard 400 étudiants revient à effectuer un tirage avec remise de 400 étudiants dans l'ensemble de tous les étudiants.
	- **a.** Donner la loi de *X* et ses paramètres *n* et *p* en fonction de *r* .
	- **b.** Dans un premier sondage, on constate que 240 étudiants répondent *A*, parmi les 400 interrogés.

Donner un intervalle de confiance au seuil de 95 % de l'estimation de *p*. En déduire un intervalle de confiance au seuil de 95 % de *r* .

- **c.** Dans la suite, on suppose que  $r = 0.4$ . Compte-tenu du grand nombre d'étudiants, on considérera que *X* suit une loi normale.
	- i. Donner les paramètres de cette loi normale.
	- ii. Donner une valeur approchée de *P*(*X* ≤ 250) à 10<sup>−2</sup> près. On pourra s'aider de la table en annexe 1, qui donne une valeur approchée de  $P(X \leq t)$  où *X* est la variable aléatoire de la question 2. **c**.

# **EXERCICE 3 5 points Commun à tous les candidats**

Dans tout ce qui suit, *m* désigne un nombre réel quelconque.

#### **Partie A**

Soit *f* la fonction définie et dérivable sur l'ensemble des nombres réels R telle que :

$$
f(x) = (x+1)e^x.
$$

- **1.** Calculer la limite de *f* en +∞ et −∞.
- **2.** On note *f* ′ la fonction dérivée de la fonction *f* sur R. Démontrer que pour tout réel *x*,  $f'(x) = (x+2)e^x$ .
- **3.** Dresser le tableau de variation de *f* sur R.

# **Partie B**

On définie la fonction *g<sup>m</sup>* sur R par :

$$
g_m(x) = x + 1 - me^{-x}
$$

et on note  $\mathscr{C}_m$  la courbe de la fonction  $g_m$  dans un repère  $\left(0, \overrightarrow{i}, \overrightarrow{j}\right)$ du plan.

- **1. a.** Démontrer que  $g_m(x) = 0$  si et seulement si  $f(x) = m$ .
	- **b.** Déduire de la partie *A*, sans justification, le nombre de points d'intersection de la courbe C*<sup>m</sup>* avec l'axe des abscisses en fonction du réel *m*.
- **2.** On a représenté en annexe 2 les courbes  $\mathcal{C}_0$ ,  $\mathcal{C}$ , et  $\mathcal{C}_{-e}$  (obtenues en prenant respectivement pour *m* les valeurs 0, e et −e). Identifier chacune de ces courbes sur la figure de l'annexe en justifiant.
- **3.** Étudier la position de la courbe  $\mathcal{C}_m$  par rapport à la droite  $\mathcal{D}$  d'équation *y* = *x* +1 suivant les valeurs du réel *m*.
- **4. a.** On appelle  $D_2$  la partie du plan comprise entre les courbes  $\mathcal{C}_e$ ,  $\mathcal{C}_{-e}$ , l'axe (O*y*) et la droite  $x = 2$ . Hachurer  $D_2$  sur l'annexe 2.
	- **b.** Dans cette question, *a* désigne un réel positif, *D<sup>a</sup>* la partie du plan comprise entre <sup>C</sup>e, <sup>C</sup>−e, l'axe (O*y*) et la droite <sup>∆</sup>*<sup>a</sup>* d'équation *<sup>x</sup>* <sup>=</sup> *<sup>a</sup>*. On désigne par A (*a*) l'aire de cette partie du plan, exprimée en unités d'aire. Démontrer que pour tout réel *a* positif : ⊿(*a*) = 2e – 2e<sup>1−*a*</sup>. En déduire la limite de  $\mathcal{A}(a)$  quand *a* tend vers + $\infty$ .

# **EXERCICE 4 5 points**

### **Commun ayant suivi l'enseignement de spécialité**

On définit les suite  $(u_n)$  et  $(v_n)$  sur l'ensemble  $\mathbb N$  des entiers naturels par :

$$
u_0 = 0
$$
;  $v_0 = 1$ , et 
$$
\begin{cases} u_{n+1} = \frac{u_n + v_n}{2} \\ v_{n+1} = \frac{u_n + 2v_n}{3} \end{cases}
$$

Le but de cet exercice est d'étudier la convergence des suites  $(u_n)$  et  $(v_n)$ .

- **1.** Calculer  $u_1$  et  $v_1$ .
- **2.** On considère l'algorithme suivant :

Variables : *u*, *v* et *w* des nombres réels *N* et *k* des nombres entiers Initialisation : *u* prend la valeur 0 *v* prend la valeur 1 Début de l'algorithme Entrer la valeur de *N* Pour *k* variant de 1 à *N w* prend la valeur *u u* prend la valeur  $\frac{w+v}{2}$ *v* prend la valeur  $\frac{w+2v}{2}$ 3 Fin du Pour Afficher *u* Afficher *v* Fin de l'algorithme

**a.** On exécute cet algorithme en saisissant *N* = 2. Recopier et compléter le tableau donné ci-dessous contenant l'état des variables au cours de l'exécution de l'algorithme.

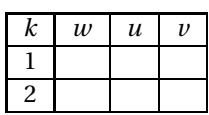

- **b.** Pour un nombre *N* donné, à quoi correspondent les valeurs affichées par l'algorithme par rapport à la situation étudiée dans cet exercice ?
- **3.** Pour tout entier naturel *n* on définit le vecteur colonne  $X_n$  par  $X_n = \begin{pmatrix} u_n \\ v_n \end{pmatrix}$ *vn* ¶ et

la matrice *A* par  $A = \begin{pmatrix} \frac{1}{2} & \frac{1}{2} \\ \frac{1}{3} & \frac{2}{3} \end{pmatrix}$ ¶ .

- **a.** Vérifier que, pour tout entier naturel *n*,  $X_{n+1} = AX_n$ .
- **b.** Démontrer par récurrence que  $X_n = A^n X_0$  pour tout entier naturel *n*.
- **4.** On définit les matrices *P*, *P'* et *B* par  $P = \begin{pmatrix} \frac{4}{5} & \frac{6}{5} \\ -\frac{6}{5} & \frac{3}{5} \end{pmatrix}$  $-\frac{6}{5}$   $\frac{6}{5}$  $P' = \begin{pmatrix} \frac{1}{2} & -\frac{1}{2} \\ \frac{1}{2} & \frac{1}{3} \end{pmatrix}$  $\left\{\begin{array}{c} \text{et } B = \end{array}\right.$  $\begin{pmatrix} 1 & 0 \\ 0 & 0 \\ 0 & 0 \\ 0 & 0 \\ 0 & 0 & 0 \\ 0 & 0 & 0 \\ 0 & 0 & 0 \\ 0 & 0 & 0 & 0 \\ 0 & 0 & 0 & 0 \\ 0 & 0 & 0 & 0 \\ 0 & 0 & 0 & 0 & 0 \\ 0 & 0 & 0 & 0 & 0 \\ 0 & 0 & 0 & 0 & 0 & 0 \\ 0 & 0 & 0 & 0 & 0 & 0 \\ 0 & 0 & 0 & 0 & 0 & 0 & 0 \\ 0 & 0 & 0 & 0 & 0 & 0 & 0 \\ 0 & 0 & 0 & 0 & 0 & 0 &$ ¶ .
	- 0  $\frac{1}{6}$
	- **a.** Calculer le produit *PP*′ . On admet que *P* ′*BP* = *A*. Démontrer par récurrence que pour tout entier naturel *n*,  $A^n = P'B^nP$ .
	- **b.** On admet que pour tout entier naturel *n*,  $B^n = \begin{pmatrix} 1 & 0 \\ 0 & (\frac{1}{2}) \end{pmatrix}$ 0  $\left(\frac{1}{6}\right)^n$ ¶ . En déduire l'expression de la matrice  $A^n$  en fonction de  $n$ .
- **5. a.** Montrer que  $X_n = \left(\frac{\frac{3}{5}}{\frac{3}{4}} \frac{\frac{3}{5}}{\frac{3}{4}}\left(\frac{1}{6}\right)^n\right)$  $\frac{3}{5} + \frac{2}{5} (\frac{1}{6})^n$ ¶ pour tout entier naturel *n*.
	- En déduire les expressions de  $u_n$  et  $v_n$  en fonction de  $n$ .
	- **b.** Déterminer alors les limites des suites  $(u_n)$  et  $(v_n)$ .

## **EXERCICE 4 5 points Commun n'ayant pas suivi l'enseignement de spécialité**

On considère la suite  $(z_n)$  à termes complexes définie par  $z_0 = 1 + i$  et, pour tout entier naturel *n*, par

$$
z_{n+1} = \frac{z_n + |z_n|}{3}.
$$

Antilles-Guyane 4 18 juin 2013

Pour tout entier naturel *n*, on pose :  $z_n = a_n + ib_n$ , où  $a_n$  est la partie réelle de  $z_n$  et *b<sup>n</sup>* est la partie imaginaire de *zn*.

Le but de cet exercice est d'étudier la convergence des suites  $(a_n)$  et  $(b_n)$ . **Partie A**

**1.** Donner  $a_0$  et  $b_0$ .

**2.** Calculer  $z_1$ , puis en déduire que  $a_1 = \frac{1+\sqrt{2}}{3}$  $\frac{-\sqrt{2}}{3}$  et  $b_1 = \frac{1}{3}$  $\frac{1}{3}$ .

**3.** On considère l'algorithme suivant :

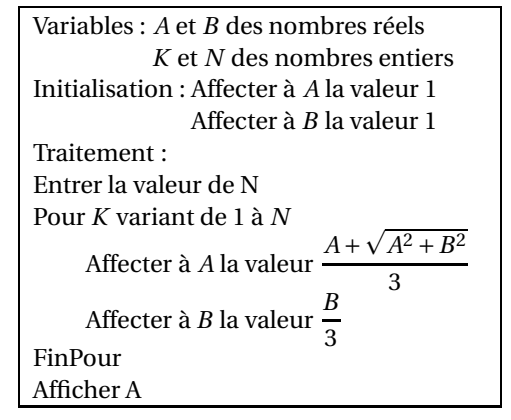

**a.** On exécute cet algorithme en saisissant *N* = 2. Recopier et compléter le tableau ci-dessous contenant l'état des variables au cours de l'exécution de l'algorithme (on arrondira les valeurs calculées à 10−<sup>4</sup> près).

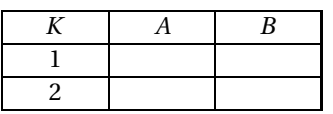

**b.** Pour un nombre *N* donné, à quoi correspond la valeur affichée par l'algorithme par rapport à la situation étudiée dans cet exercice ?

#### **Partie B**

- **1.** Pour tout entier naturel *n*, exprimer  $z_{n+1}$  en fonction de  $a_n$  et  $b_n$ . En déduire l'expression de  $a_{n+1}$  en fonction de  $a_n$  et  $b_n$ , et l'expression de  $b_{n+1}$  en fonction de  $a_n$  et  $b_n$ .
- **2.** Quelle est la nature de la suite  $(b_n)$ ? En déduire l'expression de  $b_n$  en fonction de *n*, et déterminer la limite de (*bn*).
- **3. a.** On rappelle que pour tous nombres complexes *z* et *z* ′ :

 $|z+z'|\leq |z|+|z'|$  (inégalité triangulaire).

Montrer que pour tout entier naturel *n*,

$$
|z_{n+1}| \leqslant \frac{2|z_n|}{3}.
$$

**b.** Pour tout entier naturel *n*, on pose  $u_n = |z_n|$ .

Montrer par récurrence que, pour tout entier naturel *n*,

$$
u_n \leqslant \left(\frac{2}{3}\right)^n \sqrt{2}.
$$

En déduire que la suite (*un*) converge vers une limite que l'on déterminera.

**c.** Montrer que, pour tout entier naturel  $n, |a_n| \leq u_n$ . En déduire que la suite (*an*) converge vers une limite que l'on déterminera.

# grandprof.net

Baccalauréat S **A. P. M. E. P.**

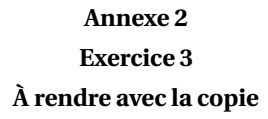

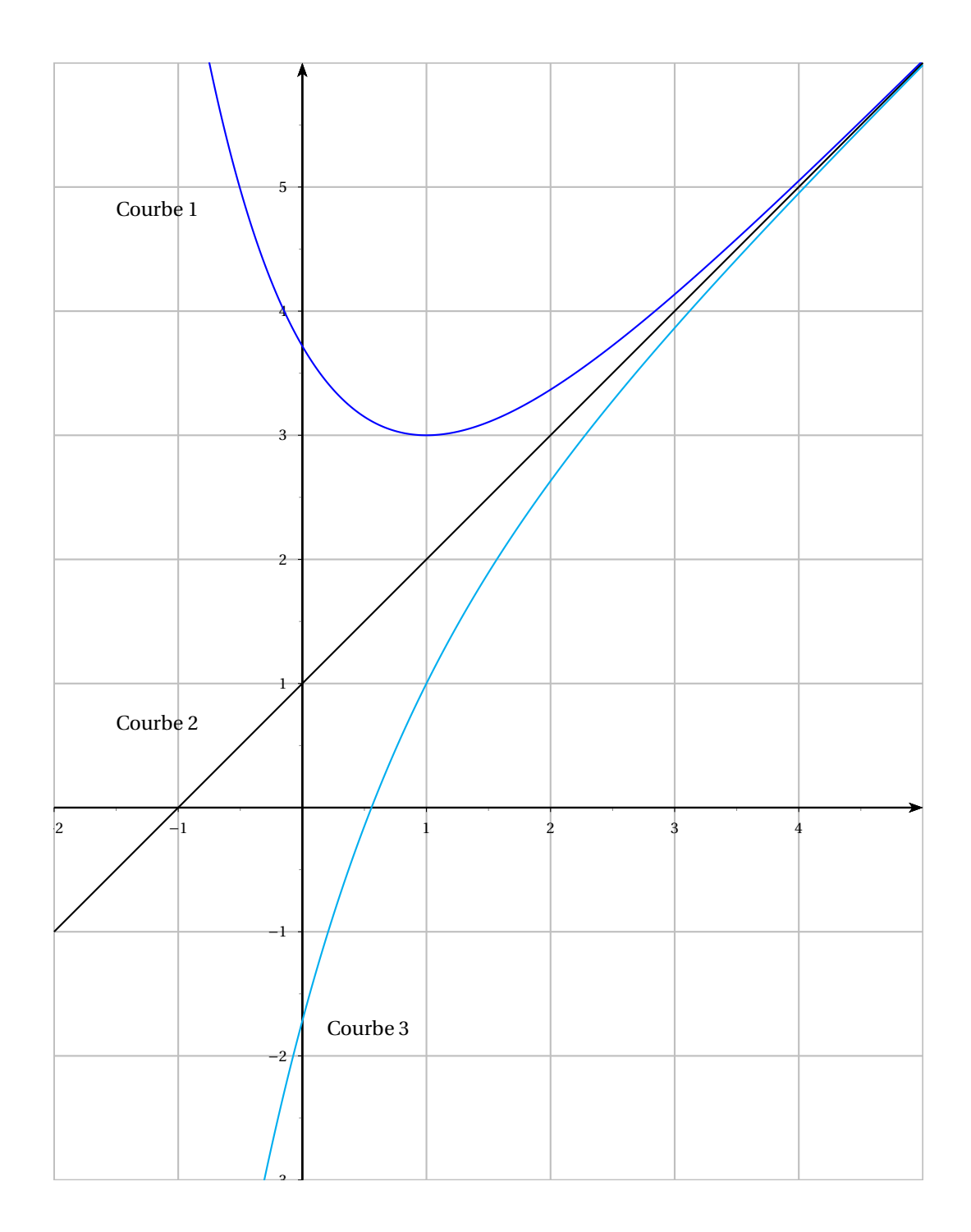

# grandprof.net

# **Annexe 2**

# **Exercice 3**

# **À rendre avec la copie**

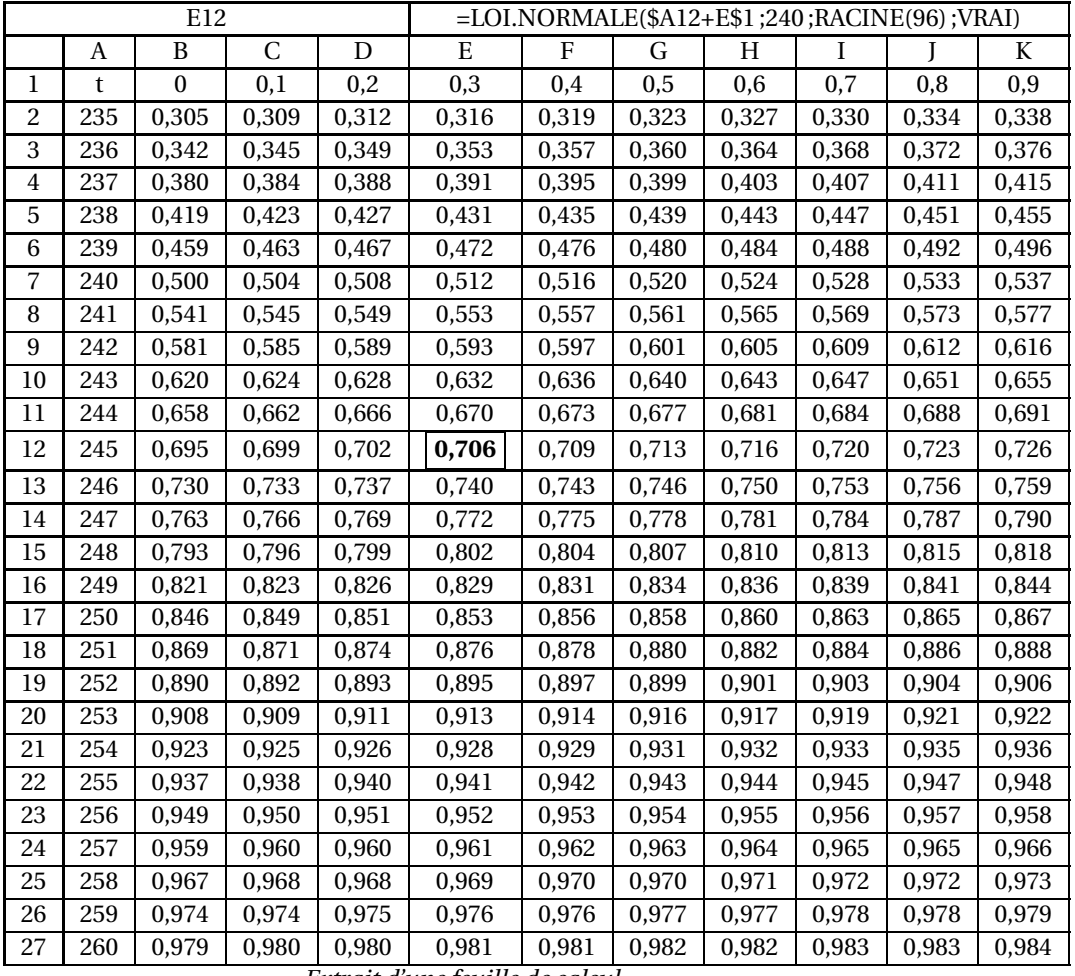

*Extrait d'une feuille de calcul*

Exemple d'utilisation : au croisement de la ligne 12 et de la colonne E le nombre 0,706 correspond à  $P(X \le 245,3)$ .

Antilles-Guyane 7 18 juin 2013